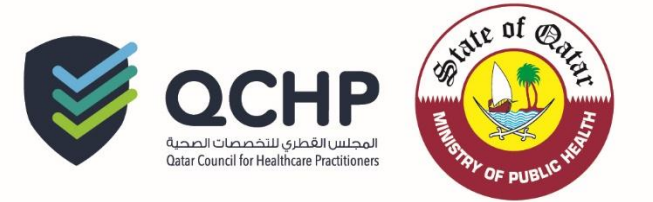

# **تعميم رقم )6102/26(**

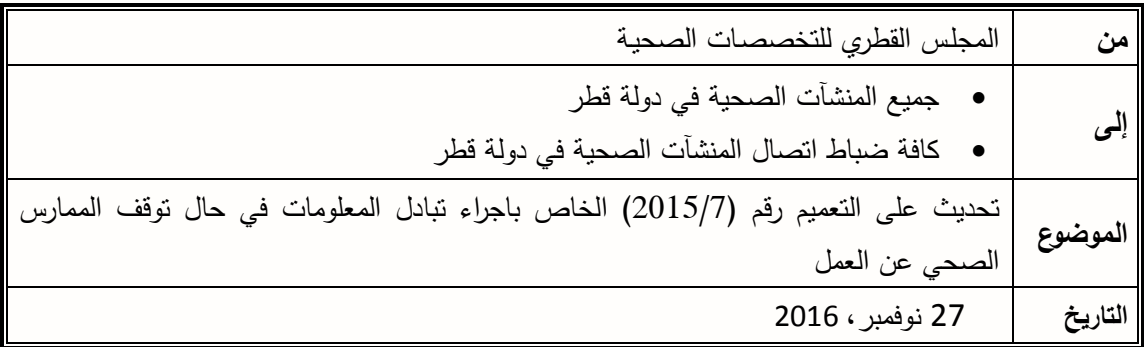

" تُهديكم إدارةُ التسجيل بالمجلس القطري للتخصصات الصحية أطيبَ التمنيّات"

الحاقاً بالتعميم رقم )5102/7( والخاص باجراء تبادل المعلومات في حال توقف الممارس الصحي عن العمل وانطالقاً من حرص إدارة التسجيل بالمجلس القطري للتخصصات الصحية على تنظيم عمل الممارسين داخل دولة قطر، ونظراً لضرورة تحديث قاعدة البيانات الخاصة بالممارسين الصحيين وحصر عددهم الفعلي على نظام التسجيل/ الترخيص الإلكتروني، فإنّ المجلس القطري للتخصصات الصحية يُهيب بالسادة أصحاب المنشآت الصحية/ ضباط اإلتصال بضرورة إخطار إدارة التسجيل في حال توقف أي ممارس صحي عن العمل لديها الأي سبب من الأسباب. وذلك عن طريق التقدم الكترونياً بطلب "إ**زالة من السجل**" وارفاق خطاب رس*مي* من المنشأة الصحية يتم توقيعه من المدير الطبي ويتضمن سبب وتاريخ توقف الممارس الصحي عن العمل لديها، حتى يتسنّى لإدارة التسجيل اتخاذ الإجراءات اللازمة نحو تحديث نظام التسجيل/ الترخيص الإلكتروني؛ ومثال على تلك الحاالت-:

- اإلستقالة
- استغناء المنشأة عن خدمات الممارس الصحي
	- ترك الممارس الصحي البالد

## **يرجى وضع التعميم أعاله حيز التنفيذ من تاريخه**

المرفقات: دليل المستخدم آللية تقديم طلب إزالة/حذف من السجل

لإلستفسار يرجى التواصل مع: **[seltorky@moph.gov.qa](mailto:seltorky@moph.gov.qa) التركي سومة .د [Jalali@moph.gov.qa](mailto:Jalali@moph.gov.qa) العلي جواهر**

**فريق إدارة التسجيل/ المجلـس القطري للتخصصـات الصحيـــة شاكريــن لكــم حـسن تعاونـكـــم**

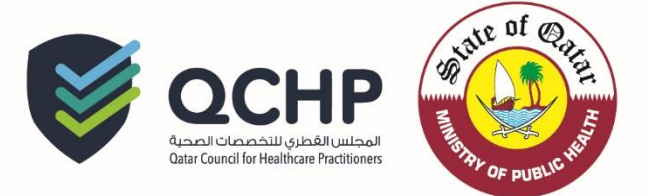

# **دليل المستخدم )التقدم بطلب اإلزالة من السجل(**

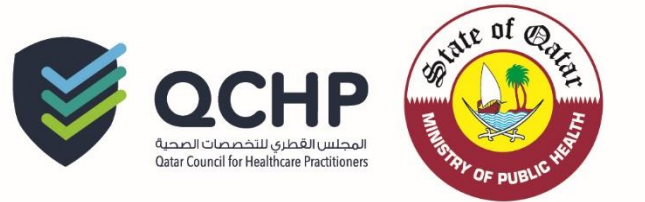

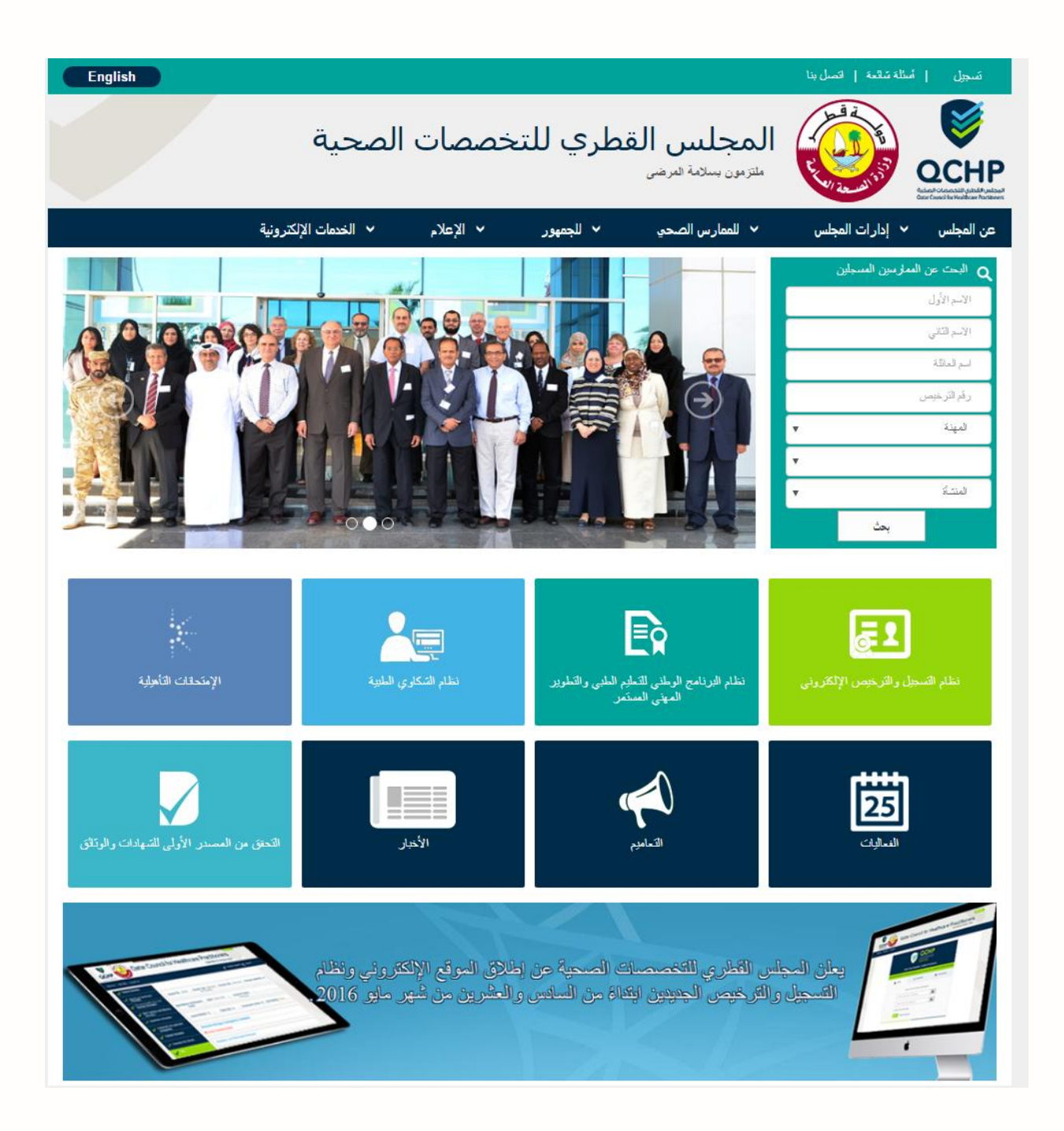

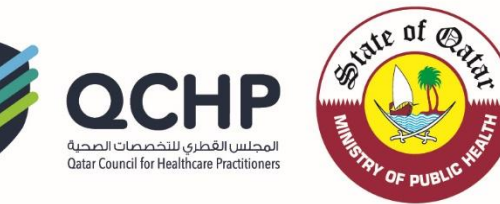

.1 التقدم بطلب اإلزالة/الحذف من السجل تسجيل الدخول كما هو موضح أدناه

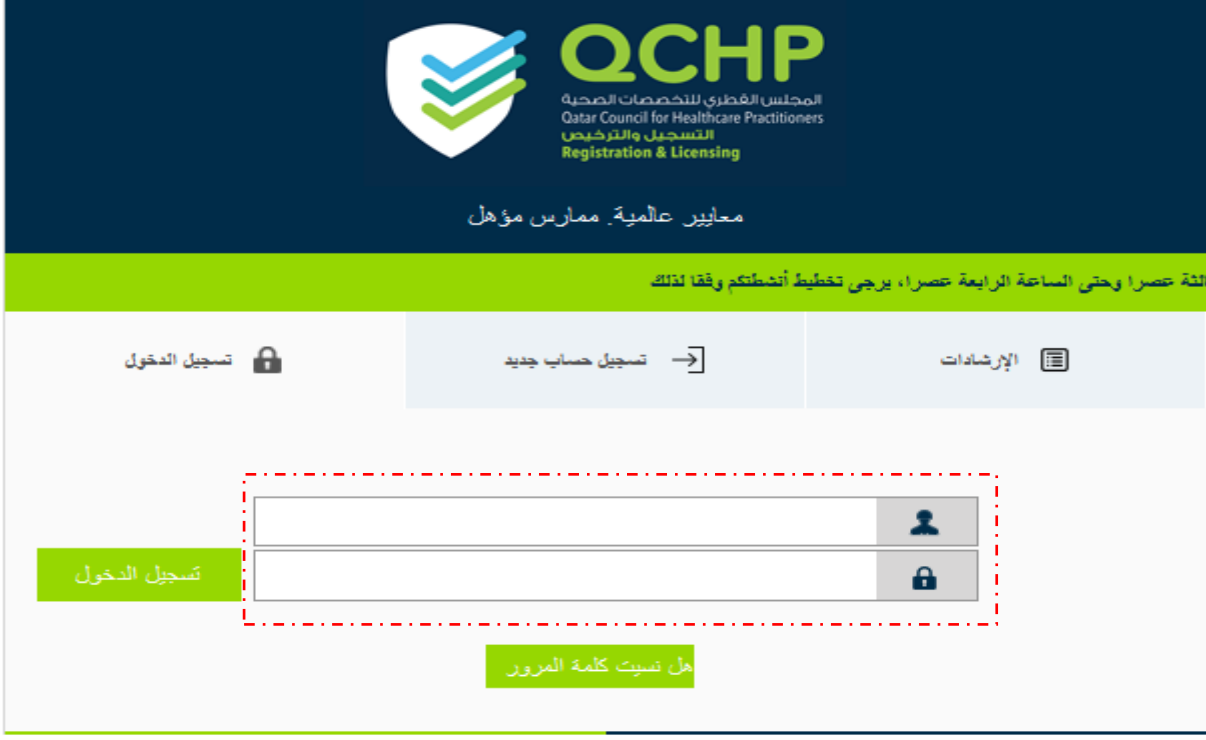

### من بعد تسجيل الدخول، يرجى اختيار التقدم بطلب اإلزالة/ الحذف من السجل

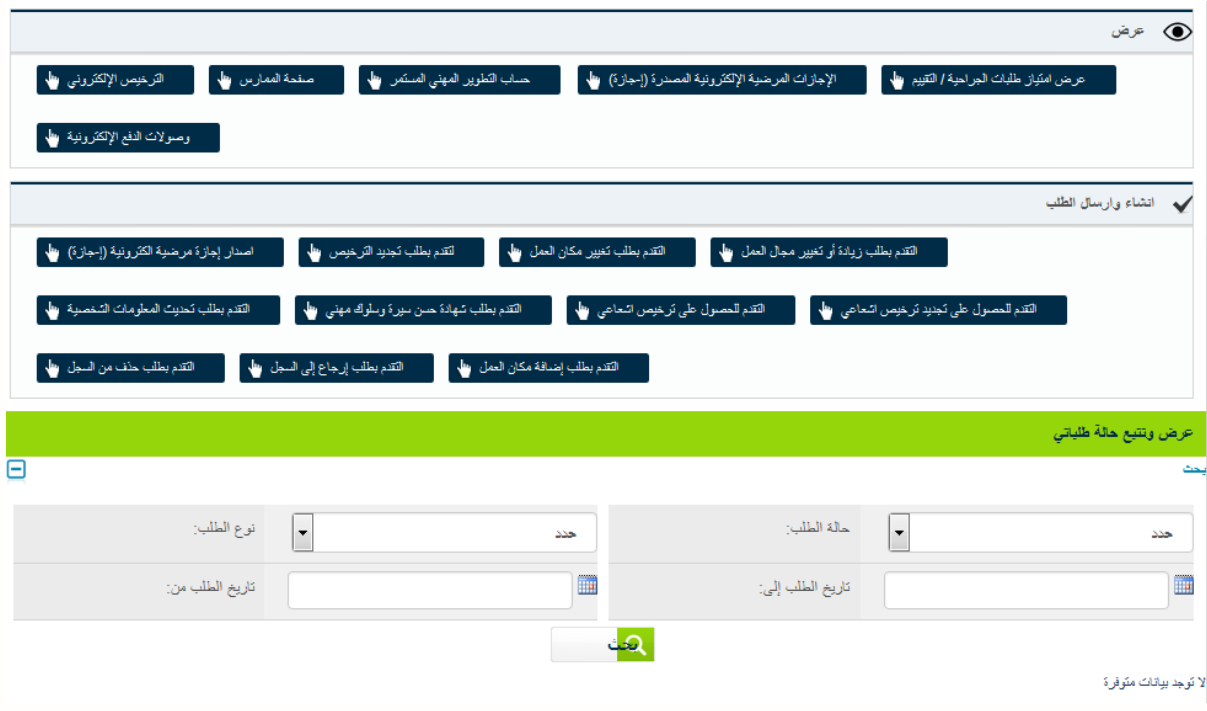

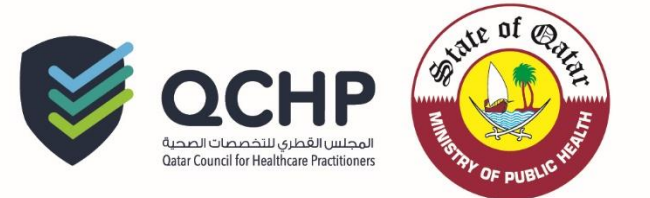

.1 يرجى قراءة النقاط أدناه ووضع عالمة "صح" في المكان المطلوب

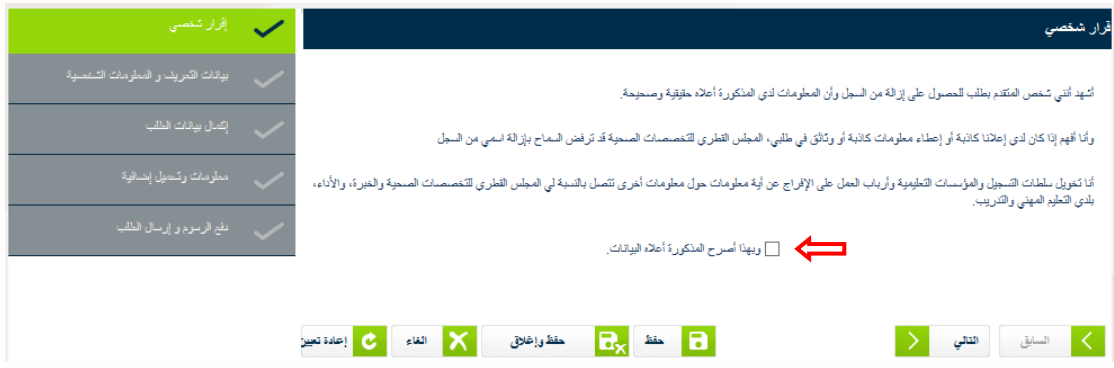

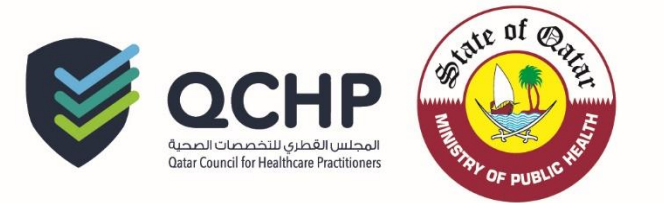

.2 تعبئة الحقول اإلجبارية الموضوع عليها عالمة "نجمة"

\_\_<br>درج شروج = همهمي تغيير كلمة العرور .<br>للاتصال بنا | خريطة العوقع | من نم إفرار شغصبى  $\checkmark$ لتات الشخصية البياتات الشخصية ا<br>التعليمية المؤهلات ومعلومات برنامج التدريب<br>الذاخل الاسم الأول في جواز السفر باللغة الانجليزية\* الاسم الأوسط في جواز السنر باللغة الانجليزية اسم العائلة في جواز السنر باللغة الإنجليزية\* الاسم الاول باللغه العربيه (في جواز السفر) الاسم الاوسط باللغه العربيه (في جواز السنر) اسم العائله باللغه العربيه (في جواز السنر)  $\vert \cdot$ النوع\* حدد رقم جواز السنر\*  $\blacksquare$ تاريخ الميلاد\*  $\boxed{\cdot}$ دولة جواز السنر\* حدد تاريخ انتهاء جواز السنر\* بِيب تَحميل الملقات فقط مع نوع .GIF و PDF, .JPG, .DOC/.DOCX, .PNG & .GIF صورة جواز السفر No file selected. [ ... Browse ] أختر الملف  $\textcircled{\footnotesize{1}}$  MB 2 : الذا الأقصى لحجم الملف الحد الأقصى لدقة الصورة هو 400 نقطة في البوصة (٢) وصف الفلف اضافه المريغ<br>الحقول بِرجي تَحميلَ صورتَكَ من نفس حجم صورة جواز السفر مع خلفية ببِضاء صوره شفصيه No file selected. [ ... Browse ]

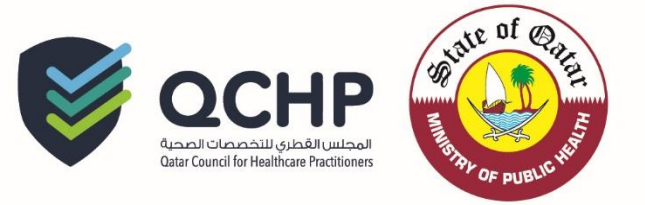

#### صفحة المعلومات الشخصية

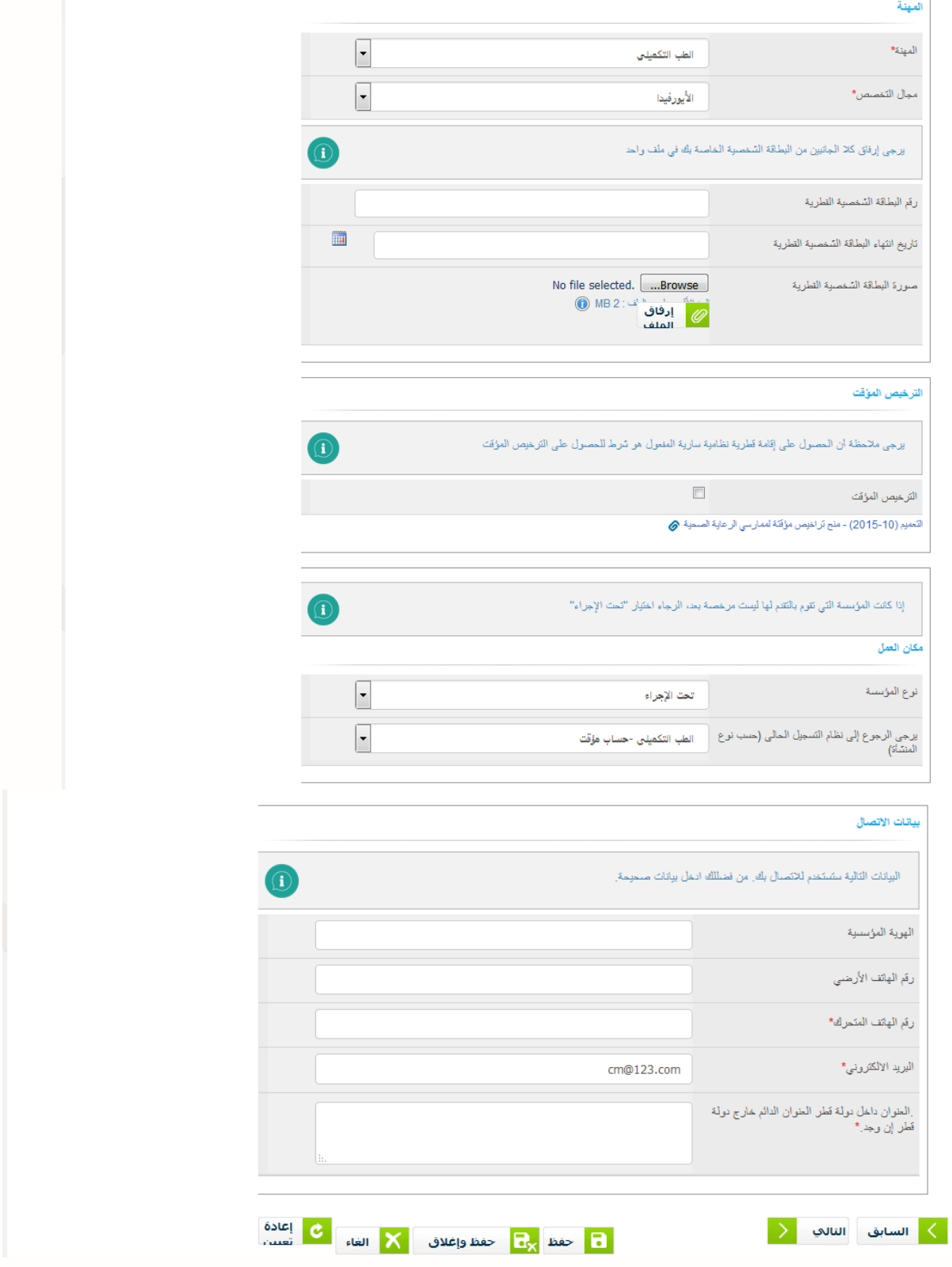

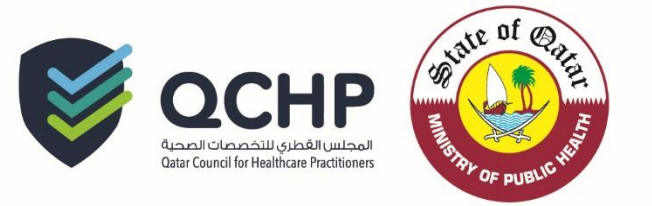

## .3تعبئة الحقول اإلجبارية الموضوع عليها عالمة "نجمة"

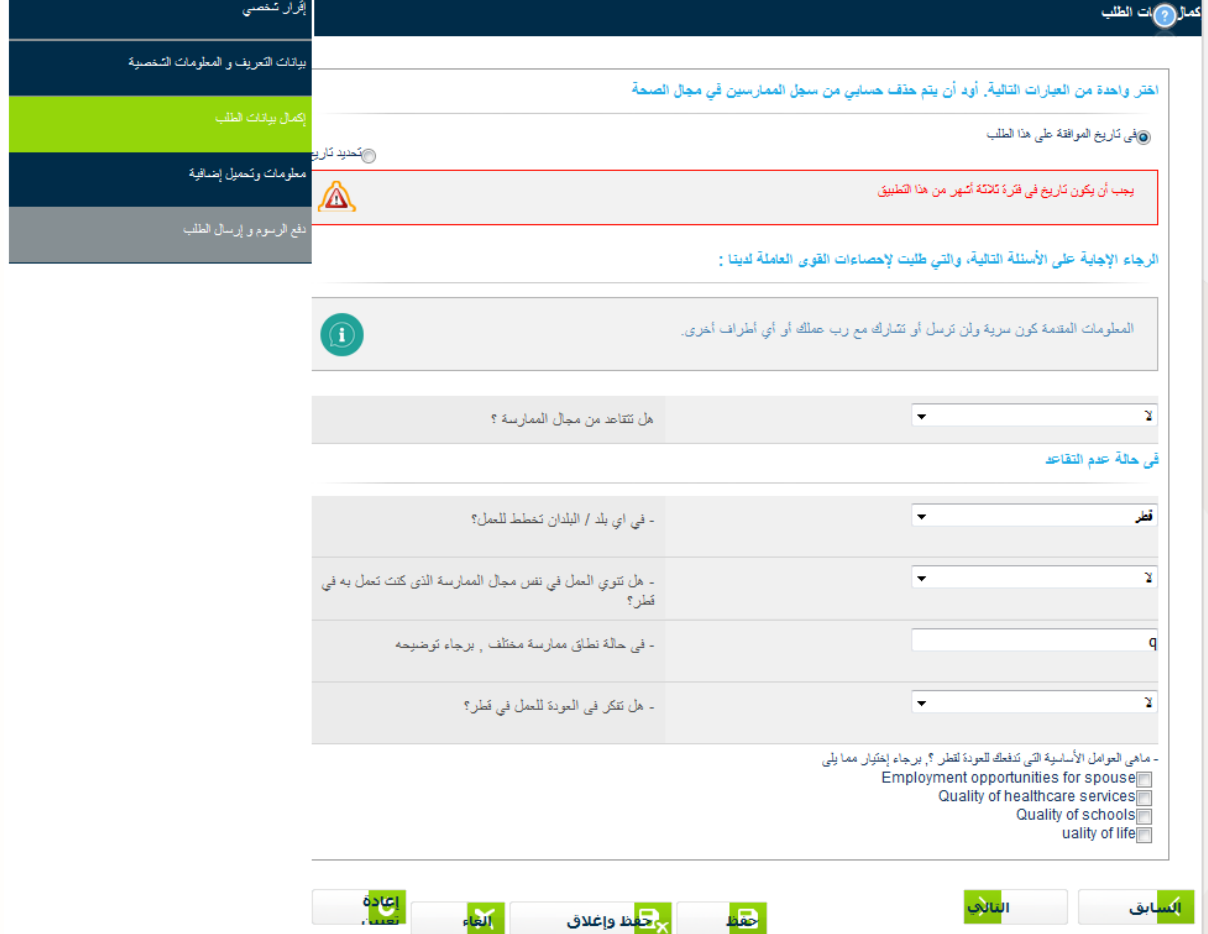

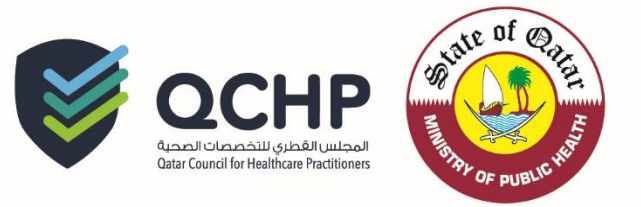

.<br>التقدم بطلب حذف من السجل

ارتی<mark>ک</mark>ان

259481

∣<mark>)ئس</mark>ابق

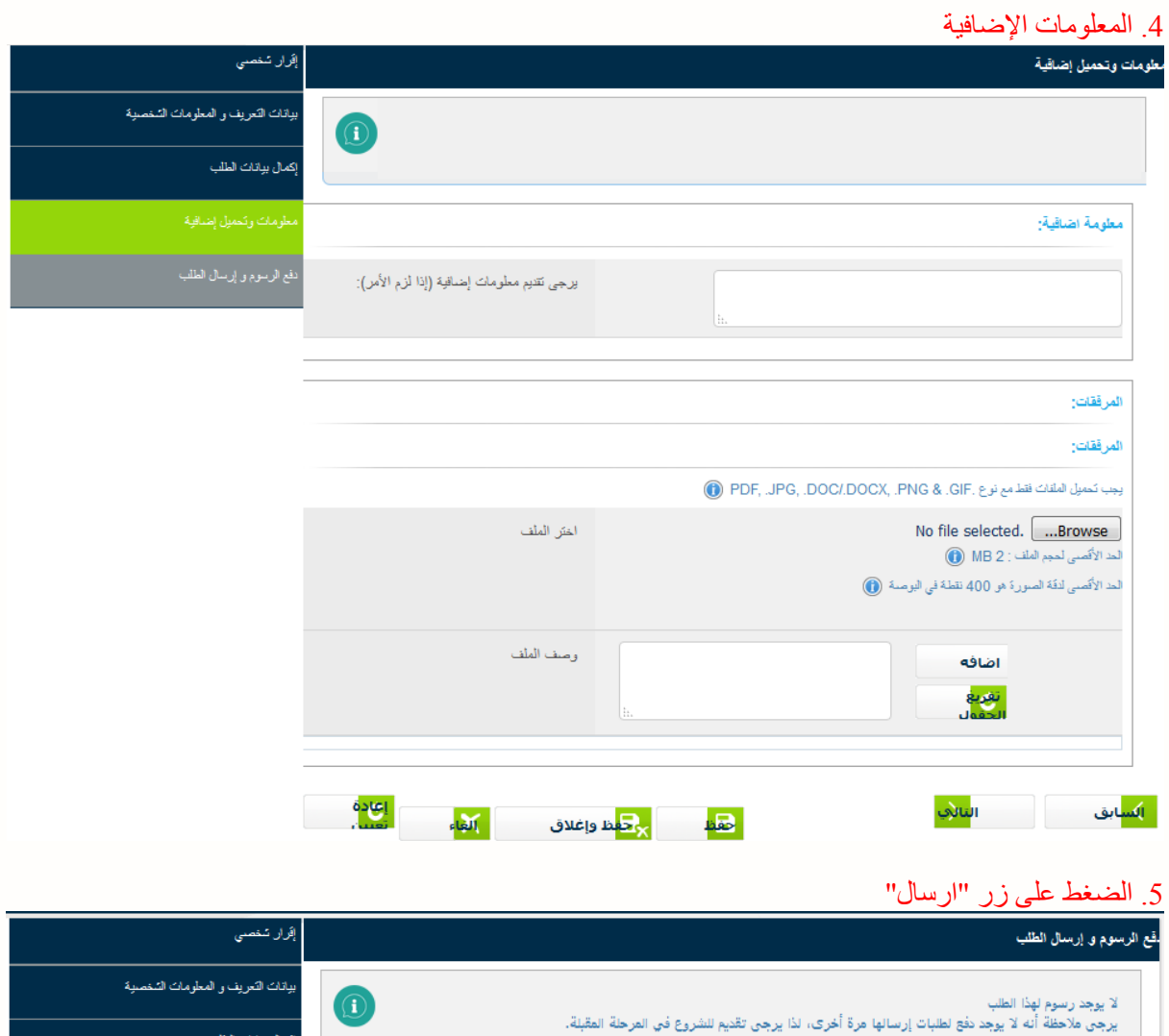

نوع الطلب

رقم الطلب

<mark>ہر حف</mark>ظ وإغلاق

أحقط

.<br>إك*مال بي*اتات الطلب

إعادة<br>تعبيد

ألغاء

معلومات وتحميل إضافية

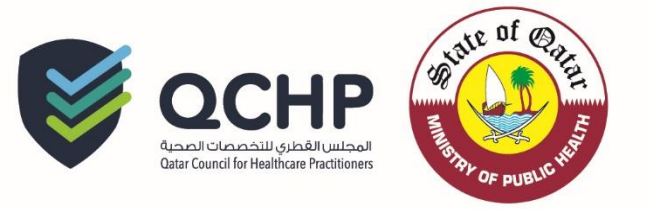

بعد اإلرسال، ستكون حالة الطلب "بانتظار مع صاحب العمل" والذي يعني بأنه يتوجب على ضابط اإلتصال/مندوب المنشأة الموافقة على الطلب من خالل حساب المنشأة.

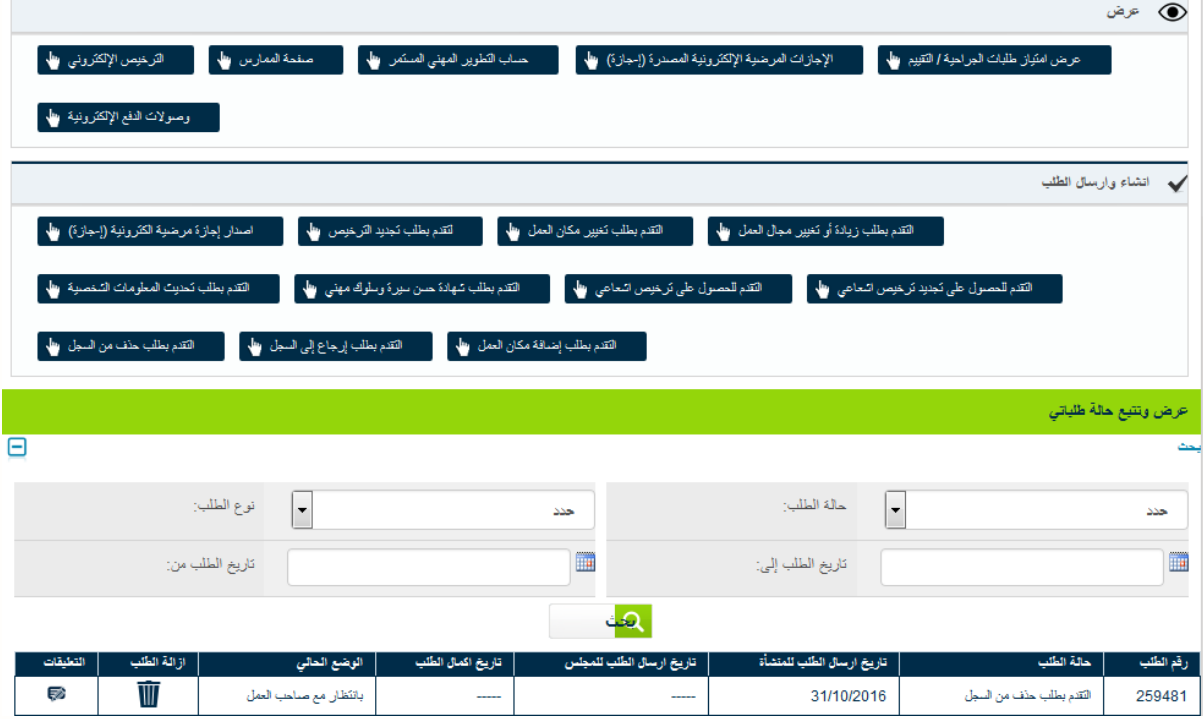

بعد موافقة صاحب العمل على الطلب سيتم تقييم الطلب من قبل فريق إدارة التسجيل بالمجلس القطري للتخصصات الصحية.

إذا واجهت أي مشاكل فنية يرجى ارسال بريد الكتروني إلى فريق المساعدة الفنية على: [qhcphelpdesk@moph.gov.qa](mailto:qhcphelpdesk@moph.gov.qa)